# **Программирование на языке Паскаль** (**продолжение**)

**§ 55. Вычислени я (случайные числа)**

## **Случайные числа**

## **Случайно…**

- •встретить друга на улице
- •разбить тарелку
- •найти 10 рублей
- •выиграть в лотерею

## **Как получить случайность?**

## **Случайный выбор**:

- •жеребьевка на
	- соревнованиях
- •выигравшие номера в лотерее

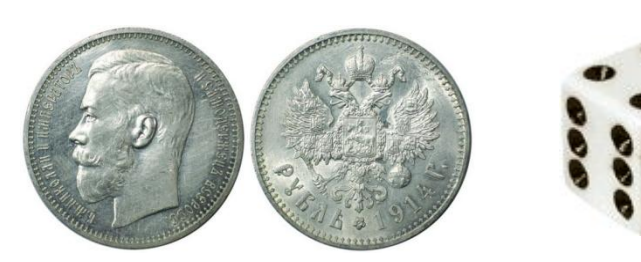

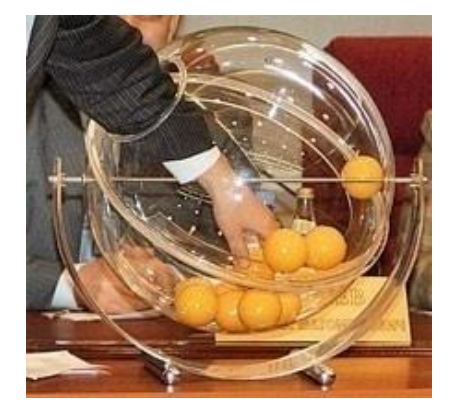

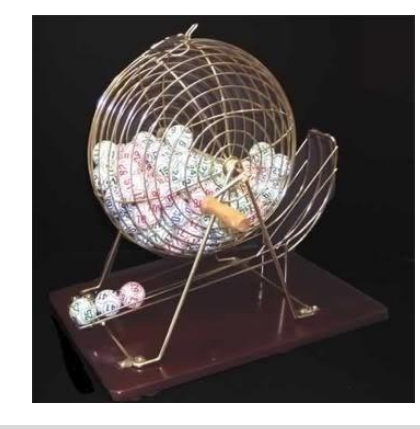

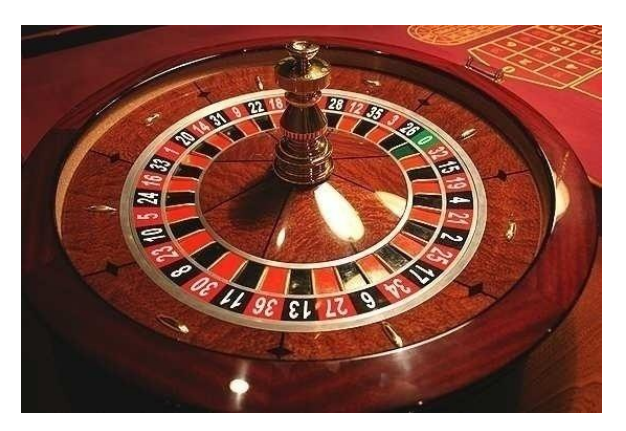

#### **Случайные числа на компьютере**

## **Электронный генератор**

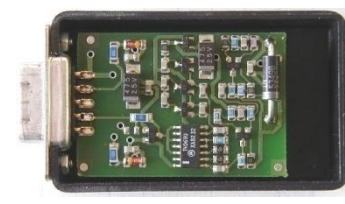

- 
- нужно специальное устройство
- нельзя воспроизвести результаты

**Псевдослучайные числа** – обладают свойствами случайных чисел, но каждое следующее число вычисляется по заданной формуле.

**Метод середины квадрата** (Дж. фон Нейман)

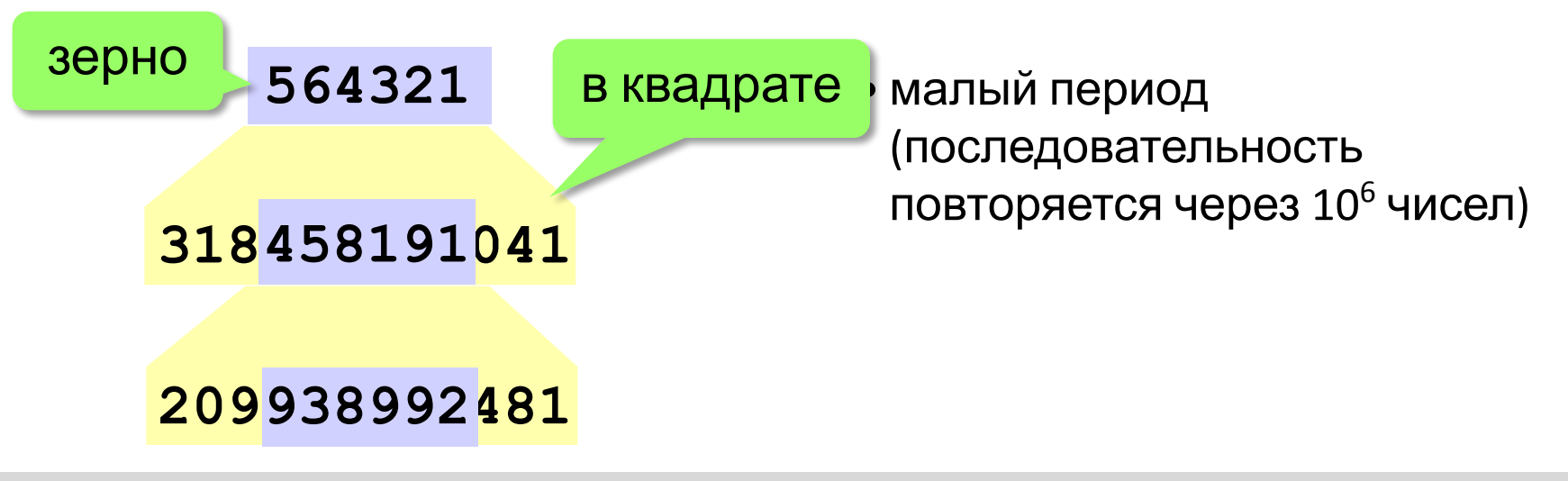

## **Линейный конгруэнтный генератор**

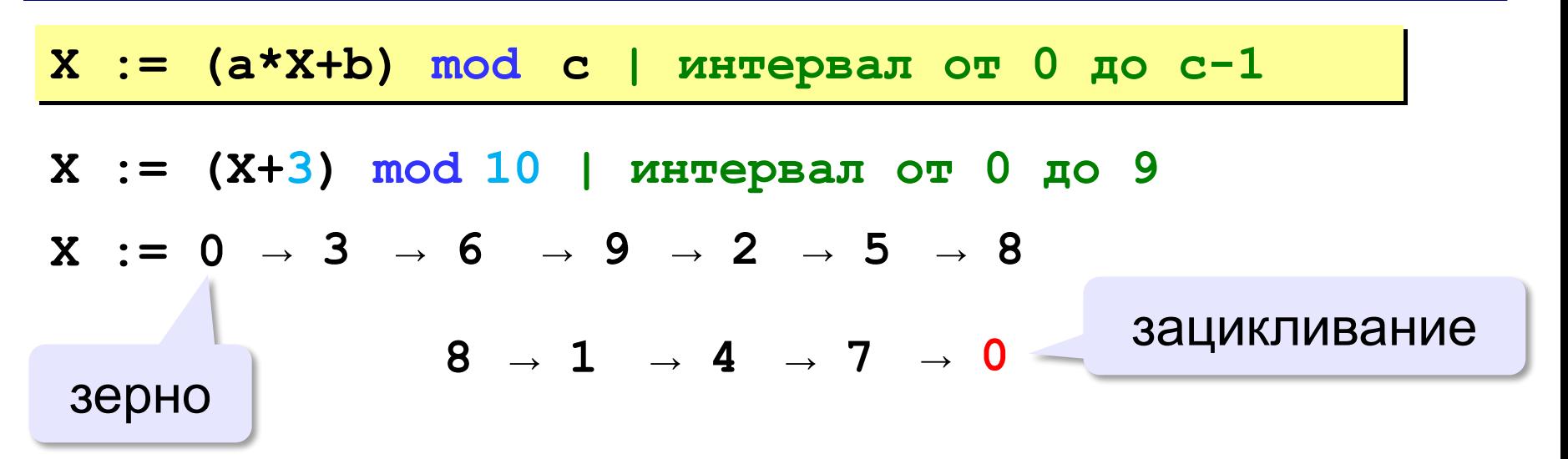

 Важен правильный выбор параметров *a*, *b* и *с*! !

**Компилятор GCC**:  $a = 1103515245$  $b = 12345$  $c = 2^{31}$ 

## **Генератор случайных чисел**

### **Целые числа в интервале [0,10):**

```
var K, L: integer;
```
**...**

```
K:= random( 10 ) { интервал от 0 до 9 (<10) }
L:= random( 10 ) { это уже другое число! }
```
англ. *random – случайный*

## **Вещественные числа в интервале [0,1):**

```
var X, Y: double;
...
X:= random; { интервал от 0 до 1 (<1) }
Y:= random; { это уже другое число! }
```
# **Другой отрезок**

**...**

```
Целые числа [a, b]:
```
**var K, a, b: integer;**

? Какой отрезок?

**K:= random(10) + 5; X:= random(b-a+1) + a; { [a,b] }{ [5,14] }** 

#### **Вещественные числа [a, b):**

```
var X, a, b: double;
...
X:= random*10; { расширение: [0,10) }
X:= random*10 + 5; 
               { расширение и сдвиг: [5,15) }
X:= random*(b-a) + a; 
               { расширение и сдвиг: [a,b) }
```
## **Задачи**

**«A»:** Ввести с клавиатуры три целых числа, найти их сумму, произведение и среднее арифметическое.

#### **Пример:**

**Введите три целых числа:**

**5 7 8**

**5+7+8=20**

**5\*7\*8=280**

**(5+7+8)/3=6.667**

**«B**»: Ввести с клавиатуры координаты двух точек (A и B) на плоскости (вещественные числа). Вычислить длину отрезка AB.

**Пример:**

**Введите координаты точки A:**

**5.5 3.5**

**Введите координаты точки B:**

**1.5 2**

#### **Длина отрезка AB = 4.272**

## **Задачи**

**«C»:** Получить случайное трехзначное число и вывести через запятую его отдельные цифры.

#### **Пример:**

```
Получено число 123.
Его цифры 1, 2, 3.
```